# **como entrar no futebol virtual bet365 : dicas de apostas futebol hoje**

**Autor: hawkeslaw.com Palavras-chave: como entrar no futebol virtual bet365**

## **como entrar no futebol virtual bet365**

Você está procurando uma maneira de aumentar seus ganhos em como entrar no futebol virtual bet365 apostas esportivas? Então você precisa conhecer os **créditos de aposta bet365**! Com os **créditos de aposta bet365**, você pode **apostar sem usar seu próprio dinheiro**, aumentando suas chances de lucro. Mas como funcionam esses créditos? Quais são os requisitos para usá-los?

Neste artigo, vamos explorar tudo sobre os **créditos de aposta bet365**, desde os requisitos das apostas qualificativas até o processo de liberação.

**Prepare-se para descobrir como turbinar suas apostas e levar seus ganhos para outro nível!** 

### **O que são créditos de aposta bet365?**

Os **créditos de aposta bet365** são uma forma de bônus que a plataforma oferece aos seus usuários. Eles funcionam como **apostas grátis**, que você pode usar para apostar em como entrar no futebol virtual bet365 diversos mercados esportivos.

**Mas atenção!** Os **créditos de aposta bet365** não são dinheiro real e não podem ser sacados diretamente. Para liberar o valor dos créditos para saque, você precisa cumprir alguns requisitos, como realizar apostas qualificativas.

### **Como obter créditos de aposta bet365?**

Existem diversas maneiras de obter **créditos de aposta bet365**, como:

- **Bônus de boas-vindas:** Ao se cadastrar na plataforma, você pode receber **créditos de aposta bet365** como bônus de boas-vindas.
- **Promoções:** A bet365 oferece promoções regulares, incluindo **créditos de aposta bet365** para apostas em como entrar no futebol virtual bet365 eventos específicos.
- **Código bônus:** Utilize o código bônus **MEU365** durante o seu cadastro para receber **créditos de aposta bet365**.

### **Quais são os requisitos para usar créditos de aposta bet365?**

Para usar os **créditos de aposta bet365**, você precisa cumprir alguns requisitos, como:

- **Depósito mínimo:** É necessário fazer um depósito mínimo para se qualificar para os **créditos de aposta bet365**.
- **Apostas qualificativas:** Você precisa fazer apostas qualificativas para liberar o valor dos créditos para saque.
- **Odds mínimas:** As apostas qualificativas devem ter odds mínimas para serem consideradas válidas.

## **Como usar os créditos de aposta bet365?**

Para usar os **créditos de aposta bet365**, siga estes passos:

- 1. **Faça login na sua como entrar no futebol virtual bet365 conta bet365.**
- 2. **Selecione o evento e o mercado que deseja apostar.**
- 3. **No cupom de apostas, marque a opção "Utilizar crédito de apostas".**
- 4. **Confirme sua como entrar no futebol virtual bet365 aposta.**

### **Quais são os benefícios de usar créditos de aposta bet365?**

Usar **créditos de aposta bet365** oferece diversos benefícios, como:

- **Aumentar suas chances de lucro:** Você pode apostar sem usar seu próprio dinheiro, aumentando suas chances de ganhar.
- **Experimentar novos mercados:** Você pode usar os **créditos de aposta bet365** para experimentar novos mercados esportivos sem correr riscos.
- **Aproveitar promoções especiais:** A bet365 oferece promoções especiais que podem incluir **créditos de aposta bet365**.

### **Crédito de Aposta bet365: Uma Oportunidade de Ganhos!**

Os **créditos de aposta bet365** são uma ótima maneira de aumentar suas chances de lucro em como entrar no futebol virtual bet365 apostas esportivas. Aproveite essa oportunidade para turbinar suas apostas e levar seus ganhos para outro nível!

**Aproveite essa oportunidade e comece a usar os créditos de aposta bet365 hoje mesmo!** [vem com tudo onabet](/app/vem-com-tudo-onabet-2024-07-15-id-48824.shtml)

**Lembre-se de ler os termos e condições da bet365 antes de usar os créditos de aposta. Apostas responsáveis!**

#### **Tabela de Bônus:**

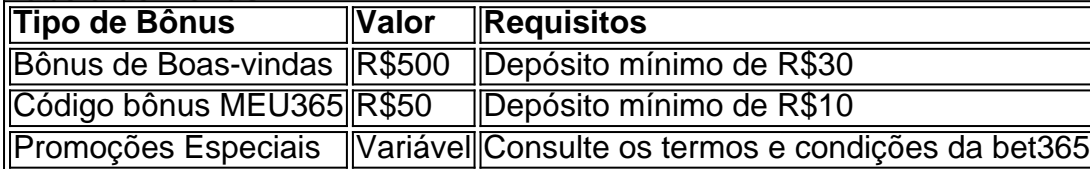

**Aproveite essa oportunidade e aumente seus ganhos com os créditos de aposta bet365!**

## **Partilha de casos**

### Acessando Créditos de Aposta no Bet365: Uma Jornada Compassiva e Engajante Como a história do meu encontro com os créditos de apostas Bet365 desvelou um mundo onde cada risco assumido é uma chance para transformar as probabilidades da sorte, deixando-me emocionado e empoderado. Aqui está o detalhamento do que foi a minha jornada - repleta de triunfos, aprendizados e um toque pessoal que só a Bet365 poderia proporcionar.

 Meu encontro começou em como entrar no futebol virtual bet365 3 de junho de 2024, quando recebi o código bônus MEU365. No coração da oferta estava um presente: créditos de aposta que prometiam a liberdade para jogar sem se preocupar com os riscos imediatos financeiros - uma dádiva inestimável!

 Atravessando as águas do processo, eu me envolvi em como entrar no futebol virtual bet365 uma série de apostas qualificativas. Cada uma delas foi um salto para a frente; cada odds mínimo aceito e exclusão encarada com determinação era outra pedra lançada na construção da minha fortaleza de créditos de aposta.

 No entanto, não foi apenas uma peregrinação solitária através dos campos do jogo; a Bet365 me guiou com clareza e apoio incomparáveis. A cada etapa que dava, eles forneciam recursos que esclareciam o processo - um testemunho da dedicação em como entrar no futebol virtual bet365 educar os apostadores.

 Quando finalmente cheguei à verdadeira libertae dos créditos de aposta, fui tomado pela alegria e empoderamento incomparáveis. Esses recursos não eram apenas números ou símbolos em como entrar no futebol virtual bet365 um sistema; eles representavam oportunidades - cada uma delas prometendo momentos de intensidade e potencial triunfo.

 Com os créditos disponíveis, eu me aproveitei da gama abrangente do site, com jogos futebolísticos e mais além. Os créditos tornaram-se o pincel que pintava minhas apostas com uma tonalidade de confiança - cada brincadeira não era um passo adiante em como entrar no futebol virtual bet365 meu jogo; eram camadas de experiência enriquecidas pelo conhecimento e orientação da Bet3n5.

 Ainda assim, é preciso lembrar que essa narrativa não foi apenas sobre ganhar créditos - foi uma lição em como entrar no futebol virtual bet365 gestão financeira responsável. Esses créditos de apostas eram um instrumento para me permitir jogar com mais liberdade e diversidade dentro dos limites do razoável, evitando os perigos da tentação excessiva.

 Então aqui está - uma narrativa de minha jornada através das profundezas do mundo de aposta, guiada pela Bet365 e seus créditos de aposta engenhosamente concebidos. Esta história não é apenas meu; ela pertence ao reino dos apostadores que se aventuraram na terra da possibilidade e saíram vitoriosos - com sabedoria, responsabilidade e uma dose extra de diversão adicionada pelo bem-estar de Bet3n5.

## **Expanda pontos de conhecimento**

Termos e Condies Relevantes do código de bónus bet365

Para liberar os seus Créditos de Aposta para utilização, você deverá fazer apostas qualificativas no valor de 12 vezes o seu depósito qualificativo (limitado a R\$1.000), sendo que estas devem ser resolvidas no prazo de 30 dias após ativar a oferta.

3 de jun. de 2024

## **Como Fazer Saque do Bónus Bet365?**

1

Utilize os créditos de apostas. Antes de fazer o saque do bónus, você deve usar os créditos de apostas. ...

 $\mathfrak{D}$ 

Solicite o saque na Bet365. Depois de transformar os créditos de apostas em como entrar no futebol virtual bet365 saldo real, você pode solicitar o saque. ...

3

Defina o método e valor. ...

4

Aguarde o crédito na sua como entrar no futebol virtual bet365 conta bancária.

## **comentário do comentarista**

Os **créditos de apostas bet365** são uma excelente maneira de aumentar suas chances de lucro em como entrar no futebol virtual bet365 jogos esportivos. Você pode usar esses créditos para fazer apostas sem ter que depositar seu próprio dinheiro, o que significa maior potencial de ganhos. Para começar a utilizar os **créditos de aposta bet365**, você deve:

1. Faça login na sua como entrar no futebol virtual bet365 conta no site ou aplicativo Bet365.

- 2. Selecione o evento e mercado que deseja apostar.
- 3. No cupom da aposta, marque a opção "Utilizar crédito de apostas".

4. Confirme sua como entrar no futebol virtual bet365 aposta.

Os benefícios de usar **créditos de aposta bet365** incluem:

- 1. Aumentar suas chances de lucro sem correr o risco do seu próprio dinheiro.
- 2. Experimente novos mercados esportivos sem ter que pagar a taxas ou alíquotas elevadas.

3. Ter acesso a promoções e cupons especiais, incluindo créditos de aposta bet365.

Lembre-se sempre de usar esses recursos com responsabilidade e estar ciente dos termos e condições da Bet365 antes de fazer qualquer aposta. Para obter mais informações sobre os **créditos de aposta bet365**, você pode visitar o site ou entrar em como entrar no futebol virtual bet365 contato com a equipe de atendimento ao cliente da Bet365.

#### **Informações do documento:**

Autor: hawkeslaw.com Assunto: como entrar no futebol virtual bet365 Palavras-chave: **como entrar no futebol virtual bet365** Data de lançamento de: 2024-07-15 08:28

#### **Referências Bibliográficas:**

- 1. [sportingbet precisa de verificação](/article/sportingbet-precisa-de-verifica��o-2024-07-15-id-46668.pdf)
- 2. <u>[site de aposta facil](/site-de-aposta-facil-2024-07-15-id-43931.pdf)</u>
- 3. <u>[joao vieira poker](/pdf/joao-vieira-poker-2024-07-15-id-30129.html)</u>
- 4. <u>[como sacar na insbet](https://www.dimen.com.br/aid-como-sacar-na-insbet-2024-07-15-id-22253.shtml)</u>